Photoshop 2021 (Version 22.0.1) Download free With License Code Torrent (Activation Code) 2022

To install and crack Adobe Photoshop, you first need to download it and then install it on your PC. After you have the file downloaded, you must install it on your computer with a valid license. To do this, you will must go to the Adobe website and download the latest version of Photoshop. When you download it, open it and double click on the.exe file to start the installation. Once the installation is complete, you now have a fully functional version of Photoshop. To crack the software, you first need to download a crack. To do this, you need to open your web browser and type in the address adobe.com/software/acrobat/cracks/index view.html , and you should be presented with a list of available cracks. Choose the one you want and then click on the download button to begin the download. Then, you can open the downloaded file and follow the on-screen instructions to apply the crack.

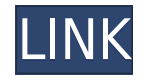

Adobe Creative Cloud subscribers can preview and download the Material CC 2019 preview, which includes Compound Paths, the latest version of AI and Machine Learning in Adobe Photoshop CC and the latest version of Adobe Lightroom CC. You can preview this release on the Adobe.com website. Adobe Creative Cloud subscribers can also access all of Adobe's product updates for 2019 Free for 30 days to see what updates are available. Now for the bad news: Adobe doesn't trust you, and it thinks you're an impostor. So, let me show you the ways it keeps you from running down the street and copying a few hundred or even a few thousand dollars in bank notes. It knows because it's in the back of your head, processing information about you. More than once, I have assigned Photoshop's new "use caution" warning flag to something that I knew perfectly well was completely safe, and I had not even opened that file onto Photoshop. Adobe Photoshop's attitude is profoundly unsettling. Nicely designed and slick, Lightroom has seemingly gone through no design changes since day one. For the most part, My. Mesh works , and I have yet to run into anything that doesn't or can't work within it. I can't imagine getting half the number of questions about how to use it as I used to with RGB. I use Adobe Lightroom to connect my devices and transfer some audio and video files from and to my tablet. I use Adobe Audition to edit audio files, and Adobe Photoshop to edit many of my images. I use Adobe Bridge to transcode video files from one format to another. And I use Adobe Photoshop to work out why my photographic medium doesn't want to work.

## **Download Photoshop 2021 (Version 22.0.1)Cracked Activation Windows 10-11 2023**

What It Does: The Clone Stamp tool is a special tool with extremely powerful capabilities. With this tool, you can work on layers, so you can remove imperfections on different parts of a cloned areas. If the Clone Stamp tool doesn't work for you, the Healing Brush tool can be used to completely or partially erase a spot in an image. The Healing Brush tool can help you easily remove unwanted or blemished areas on the image. Just click the Eraser Tool on the toolbar above the image, choose the Healing Brush, and click where you want to erase. Then, click the Eraser Tool again to remove the unwanted area. The Pencil tool can also be used to erase areas of your image. It's an eraser on a stick, with a variety of similarly sized options. These can be placed at any position in the image, and can be set to any color. This allows you the freedom to start new areas of erasure, and be creative with the tool. The Lasso tool is a very powerful and easy to use tool. With the marquee tool you can create a selection using straight, loop, or compound paths. Use the Lasso tool to set selection areas by including or excluding individual pixels. The resulting selection is stored and can be modified making it easy to erase, cut, copy, or add a new layer to an image. This tool works with a variety of modes, and can be used to shape, erase, cut, copy, or paste. The Rectangular Marquee tool is in fact a powerful tool. The tool works by adding the pixels of one portion of the image to another portion of the image. This is done in a very simple and intuitive manner. The Rectangular Marquee tool allows you to easily select any area you want to enlarge, reduce, copy and paste to other areas in the image. If you're familiar with the Lasso tool, you will be comfortable with the Rectangular Marquee tool. e3d0a04c9c

## **Download Photoshop 2021 (Version 22.0.1)Licence Key Windows 10-11 2023**

**Adobe Photoshop –** Photoshop is the only graphic design program that can combine layers, and align, position, and resize them precisely. You can also reconnect them to transform them as one image, and even select and move a group of layers, creating usable objects that can be adjusted, edited, and resized like a picture. Beyond that, its greater depth of features makes it the industry's foremost tool for image editing and prototyping. And now, with the latest Photoshop update, the program has also given you more control over placing images, text, and other elements. In addition to their feature set, Photoshop offers you a far more powerful set of tools to think about and prepare before you begin design and editing. With layers, you can add and transform entire animation sequences, create titles and legends, or even animate elements to make them move and ripple that have the impression of 3D. You can combine elements to build or 'paint' new creative images, and you can even wrap things together into a slideshow. The latest product of Adobe, Photoshop CS6, is not only evolving for your creativity, but also to further bridge the gap between the creative world and the technological innovation around us. The program, just like the products generated from it, has also integrated the development opportunities and streamline the functionality including the Courses Offering Resources, Behance gallery, and Adobe Kuler. Photoshop CS6 has the ability to make better selections, as well as replace old techniques of transferring text and images. It has a memory that expands, a 3D text chisel, and the contents of the cloud.

download lut for photoshop free photoshop 3d logo free download download photoshop circle logo templates crown logo photoshop download download custom shape logo photoshop adobe photoshop cc logo free download dj logo photoshop download photoshop dj logo templates free download photoshop music logo templates free download photoshop logo design templates free download

Folks who've been using Photoshop for a while might be a little overwhelmed by how much power Photoshop Elements has. However, that doesn't mean the software is easier to use or cheaper. It's just a little different. For example, let's say you want to change the angle of a building. In Photoshop, you can use the *Marker & Select* tool and drag the *green circle* to change the angle of the building. In Elements, you can simply click the *buildings* button and *Rotate* the building (it's so much easier!). It doesn't have all the bells and whistles of Photoshop, but Adobe has got you covered with simple edits. When you open any photo in Elements, you'll find out exactly what adjustments need to be made to your photo. Photoshop has its own share of free and affordable pc software options, such as Affinity Photo, Corel PaintShop Pro, iMazing, Lightroom, Sand Cut, and VSCO CAM. The most important thing is to have a software that has more features and stability over a period of time. Some features of Photoshop are so popular that they became part of the web browsers as well. These tools are universal – they are applicable to every canvas and every digital image. The Photoshop CS was one of the first applications that worked with the W3C standard HTML, and it is no surprise that the core software is available on all web browsers. Photoshop is one of the first and most popular tools used to create and edit digital images, videos, and graphics. It's used by millions of professionals around the world, and as a result it's got a lot of different tools that you'll want to use. The options and tools in Photoshop are constantly changing with new releases, and no two people have the same experience with the program. That's why there are even more variations of Photoshop, some of which are free. These free versions of Photoshop are great because they give

people, even novices, the chance to take advantage of certain features and enjoy the benefits of said features.

If you want to learn the basic features of Photoshop, then this book is for you. Photoshop Lightroom is a digital darkroom for importing, organizing, and editing your digital images, and this book is loaded with all the techniques and tips you will need to learn to use it. This eBook will take you through the foundation of the program: from the interface to the documents, and as you learn more advanced techniques you will be well on your way. Learn how to fully use the features and workflow of Photoshop. Gain an in-depth understanding of how to use operations and adjustments to create more professional images and digital art. Benefit from the author's experience of using the software for more than 12 years to walk you through this process. It includes a detailed step-by-step project for you to follow, along with practical information about how to use the new features and tools introduced in Photoshop CC 2016. Object based tools are extremely useful for page layout, photo editing, and designing. It contains all the features that can be used for adjusting images like a designer. Photoshop provides a wide range of tools and useful features that enable any graphic designer to create something out of nothing. The top programming and graphic design programs, Adobe Illustrator and Photoshop offer an advanced and powerful design tool. The new Smart Brush also gives you the ability to instantly apply a mask to a selected area, for exacting brushwork with accurate edges, and a number for the intensity of movement, which encourages you to explore the artistic possibilities of the brush.

<https://soundcloud.com/firnarinasq/autoplotter-23-professionalrar> <https://soundcloud.com/tominazainj/toyota-ndcn-w55-navigation-dvd-japan-2005> <https://soundcloud.com/awpiwisse1984/origin-skidrow-license-key> <https://soundcloud.com/cheightordiam/download-do-filme-e-a-vida-continua-de-chico-xavier-torrent> <https://soundcloud.com/ecspirtheiprol1984/aldep-automated-layout-design-program-download> <https://soundcloud.com/cellbackmeepa1972/jasc-paint-shop-pro-9-trial-serial-number> <https://soundcloud.com/ecspirtheiprol1984/solution-manual-for-power-plant-engineering-by-p-k-nag> <https://soundcloud.com/dildarkajdk/spellbinder-tv-series-free-download-torrent> <https://soundcloud.com/boldpongcornhunt1974/kisi-kisi-soal-bahasa-indonesia-sd-kelas-5-semester-1> <https://soundcloud.com/knocmulropho1976/battlestations-pacific-full-pc-game-isotorrent> <https://soundcloud.com/glomfigroround1971/mixed-in-key-7-vip-code-keygen-14> <https://soundcloud.com/vlgurev4cph/comsol-multiphysics-44-full-version> <https://soundcloud.com/estidjoaquij/vray-autograss-x86x64-for-3ds-max-all-versionsrar> <https://soundcloud.com/aattuokyires/zelotes-t80-mouse-driver-16>

Adobe Photoshop allows you to use powerful features such as the Clone Stamp tool to remove elements from photos by tracing over them and then choosing to merge the selected elements back into the image. It can also be used to correct blown details and reduce noise and grain where little details in images have been replicated incorrectly. The program provides a wide range of tools for designing layouts, logos, and graphics. *Elements also* provides integrated imaging editing options such as the above-mentioned Content Aware Fill and Clone Stamp features. The software provides eight presets for different types of edits. These presets come with a cheerful name such as **Watercolor** if you choose to save your image with that name. These include the standard automatic crop, straightening, despeckling, smoothing, harmonizing, and color inversion presets and the other three **Lightroom** presets. **In this version of Adobe Photoshop,** the August 2018 update added a new tool—Portrait & Landscape. The program provides you with an array of powerful editing tools

so you can edit images in a wide range of ways. If you purchase Adobe Elements, you can use its design, editing, and production tools to create exciting graphics. In the journey of design, you will almost certainly need to handle images, convert them to other formats and retouch them. Since OS designers are in this track, the tool that they rely on is Photoshop and it's an international name, wherever they work. It works for every brand and has given professional finish to various product designs.

[https://lsafootball.com/wp-content/uploads/2023/01/Download\\_Old\\_Version\\_Of\\_Photoshop\\_Cc\\_WORK](https://lsafootball.com/wp-content/uploads/2023/01/Download_Old_Version_Of_Photoshop_Cc_WORK.pdf) [.pdf](https://lsafootball.com/wp-content/uploads/2023/01/Download_Old_Version_Of_Photoshop_Cc_WORK.pdf) <https://lexcliq.com/wp-content/uploads/2023/01/geejacy.pdf> <https://segoviaculturahabitada.es/wp-content/uploads/2023/01/nedchev.pdf> <https://myblogrepublika.com/wp-content/uploads/2023/01/vijdaig.pdf> <https://www.anewpentecost.com/photoshop-waterfall-brushes-free-download-exclusive/> <http://www.bowroll.net/photoshop-portable-cs6-download-mega-verified/> <https://hyenanewsbreak.com/adobe-photoshop-free-obtain-32-bit-filehippo-hot/> <https://samtoysreviews.com/wp-content/uploads/2023/01/amlberw.pdf> [https://theoceanviewguy.com/wp-content/uploads/2023/01/Adobe\\_Photoshop\\_CC\\_2019\\_version\\_20.p](https://theoceanviewguy.com/wp-content/uploads/2023/01/Adobe_Photoshop_CC_2019_version_20.pdf) [df](https://theoceanviewguy.com/wp-content/uploads/2023/01/Adobe_Photoshop_CC_2019_version_20.pdf) <https://pianoetrade.com/wp-content/uploads/2023/01/hatenaa.pdf> [https://dbrolly.com/wp-content/uploads/2023/01/Photoshop\\_CC\\_2015\\_Version\\_17\\_\\_Download\\_free\\_W](https://dbrolly.com/wp-content/uploads/2023/01/Photoshop_CC_2015_Version_17__Download_free_With_Serial_Key_2023.pdf) [ith\\_Serial\\_Key\\_2023.pdf](https://dbrolly.com/wp-content/uploads/2023/01/Photoshop_CC_2015_Version_17__Download_free_With_Serial_Key_2023.pdf) <https://bioregeneracion-articular.mx/wp-content/uploads/2023/01/whogeer.pdf> <https://xn--80aagyardii6h.xn--p1ai/wp-content/uploads/2023/01/janedor.pdf> https://www.gandhishipping.com/wp-content/uploads/2023/01/Pencil Sketch Effect In Photoshop F [ree\\_Download\\_NEW.pdf](https://www.gandhishipping.com/wp-content/uploads/2023/01/Pencil_Sketch_Effect_In_Photoshop_Free_Download_NEW.pdf) <https://parsiangroup.ca/2023/01/photoshop-notes-in-hindi-pdf-free-download-verified/> [https://1powersports.com/wp-content/uploads/2023/01/Download-free-Adobe-Photoshop-2021-LifeTi](https://1powersports.com/wp-content/uploads/2023/01/Download-free-Adobe-Photoshop-2021-LifeTime-Activation-Code-With-Activation-Code-2023.pdf) [me-Activation-Code-With-Activation-Code-2023.pdf](https://1powersports.com/wp-content/uploads/2023/01/Download-free-Adobe-Photoshop-2021-LifeTime-Activation-Code-With-Activation-Code-2023.pdf) <https://freelance-difference.com/wp-content/uploads/2023/01/fortary.pdf> <https://sportboekingen.nl/adobe-photoshop-cs6-update-13-1-2-download-hot/> [https://luxurygamingllc.com/download-adobe-photoshop-cc-2015-version-16-keygen-full-version-64-bi](https://luxurygamingllc.com/download-adobe-photoshop-cc-2015-version-16-keygen-full-version-64-bits-new-2022/) [ts-new-2022/](https://luxurygamingllc.com/download-adobe-photoshop-cc-2015-version-16-keygen-full-version-64-bits-new-2022/) <http://insna.info/shapes-for-photoshop-psd-free-download-patched/> <http://www.atlanticracingcars.com/wp-content/uploads/2023/01/elljan.pdf> <http://efekt-metal.pl/?p=1> [https://yellowdot.info/wp-content/uploads/2023/01/Adobe-Photoshop-CC-2014-Keygen-Keygen-Windo](https://yellowdot.info/wp-content/uploads/2023/01/Adobe-Photoshop-CC-2014-Keygen-Keygen-Windows-Hot-2023.pdf) [ws-Hot-2023.pdf](https://yellowdot.info/wp-content/uploads/2023/01/Adobe-Photoshop-CC-2014-Keygen-Keygen-Windows-Hot-2023.pdf) [https://revitiq.com/wp-content/uploads/2023/01/Download-free-Adobe-Photoshop-2022-Version-230-L](https://revitiq.com/wp-content/uploads/2023/01/Download-free-Adobe-Photoshop-2022-Version-230-LifeTime-Activation-Code-Keygen-Windows-101.pdf) [ifeTime-Activation-Code-Keygen-Windows-101.pdf](https://revitiq.com/wp-content/uploads/2023/01/Download-free-Adobe-Photoshop-2022-Version-230-LifeTime-Activation-Code-Keygen-Windows-101.pdf) [https://towntexas.com/wp-content/uploads/2023/01/Photoshop-CC-Download-With-Serial-Key-With-Pr](https://towntexas.com/wp-content/uploads/2023/01/Photoshop-CC-Download-With-Serial-Key-With-Product-Key-For-Mac-and-Windows-x3264-Latest-.pdf) [oduct-Key-For-Mac-and-Windows-x3264-Latest-.pdf](https://towntexas.com/wp-content/uploads/2023/01/Photoshop-CC-Download-With-Serial-Key-With-Product-Key-For-Mac-and-Windows-x3264-Latest-.pdf) <http://pacificgoods.net/wp-content/uploads/2023/01/makrang.pdf> <https://www.academiahowards.com/wp-content/uploads/2023/01/ignaoli.pdf> [https://www.fiestalegre.com/wp-content/uploads/2023/01/Youtube-Channel-Art-Photoshop-Template-](https://www.fiestalegre.com/wp-content/uploads/2023/01/Youtube-Channel-Art-Photoshop-Template-Download-PORTABLE.pdf)[Download-PORTABLE.pdf](https://www.fiestalegre.com/wp-content/uploads/2023/01/Youtube-Channel-Art-Photoshop-Template-Download-PORTABLE.pdf) [https://rosehillwellness.com/wp-content/uploads/2023/01/Download\\_Adobe\\_Photoshop\\_2021\\_Version](https://rosehillwellness.com/wp-content/uploads/2023/01/Download_Adobe_Photoshop_2021_Version_2243_Product_Key_Full_LifeTime_Activation_Code_x3264.pdf) [\\_2243\\_Product\\_Key\\_Full\\_LifeTime\\_Activation\\_Code\\_x3264.pdf](https://rosehillwellness.com/wp-content/uploads/2023/01/Download_Adobe_Photoshop_2021_Version_2243_Product_Key_Full_LifeTime_Activation_Code_x3264.pdf) [https://parsiangroup.ca/2023/01/download-free-photoshop-cc-2015-version-18-free-license-key-x32-6](https://parsiangroup.ca/2023/01/download-free-photoshop-cc-2015-version-18-free-license-key-x32-64-2023/) [4-2023/](https://parsiangroup.ca/2023/01/download-free-photoshop-cc-2015-version-18-free-license-key-x32-64-2023/)

[https://www.markeritalia.com/2023/01/02/adobe-photoshop-2022-version-23-4-1-keygen-for-lifetime](https://www.markeritalia.com/2023/01/02/adobe-photoshop-2022-version-23-4-1-keygen-for-lifetime-with-license-code-x64-lifetime-release-2022/)[with-license-code-x64-lifetime-release-2022/](https://www.markeritalia.com/2023/01/02/adobe-photoshop-2022-version-23-4-1-keygen-for-lifetime-with-license-code-x64-lifetime-release-2022/)

[http://debbiejenner.nl/topaz-labs-photoshop-cc-2019-free-download-\\_\\_hot\\_\\_/](http://debbiejenner.nl/topaz-labs-photoshop-cc-2019-free-download-__hot__/) [https://stanjanparanormal.com/wp-content/uploads/2023/01/Photoshop-Book-In-Marathi-Pdf-Free-Do](https://stanjanparanormal.com/wp-content/uploads/2023/01/Photoshop-Book-In-Marathi-Pdf-Free-Download-BEST.pdf) [wnload-BEST.pdf](https://stanjanparanormal.com/wp-content/uploads/2023/01/Photoshop-Book-In-Marathi-Pdf-Free-Download-BEST.pdf)

<https://bonnethotelsurabaya.com/wp-content/uploads/saffbiby.pdf>

[https://dottoriitaliani.it/ultime-notizie/salute/download-photoshop-2022-version-23-2-activator-incl-pr](https://dottoriitaliani.it/ultime-notizie/salute/download-photoshop-2022-version-23-2-activator-incl-product-key-latest-release-2022/) [oduct-key-latest-release-2022/](https://dottoriitaliani.it/ultime-notizie/salute/download-photoshop-2022-version-23-2-activator-incl-product-key-latest-release-2022/)

<https://epochbazar.com/wp-content/uploads/2023/01/bibjac.pdf>

<https://jc-mastering.com/photoshop-7-1-free-download-full-version-hot/>

<https://www.ibjf.at/wp-content/uploads/2023/01/thanpal.pdf>

<https://72bid.com?password-protected=login>

[https://amtothepm.com/wp-content/uploads/2023/01/Photoshop\\_2022\\_Version\\_231-1.pdf](https://amtothepm.com/wp-content/uploads/2023/01/Photoshop_2022_Version_231-1.pdf)

Additionally, Adobe's suite of tools provide vector-based features, which enable users to edit the content of your projects. Vectors are created using geometric shapes, which are scalable across different platforms. Some of the other features include cloud storage, sharing on social media, and much more. Photoshop CC packs an impressive array of features that include Free Transform, Liquify, Liquify Editor, New Matching Shadows, Save for Web and Devices, Smart Sharpen and many more. This article goes into more details on some of these features, so read on to learn more about them. If you want to know more about the other feature and accessibility improvements in Photoshop, then check out our big list of the 50+ Best New Photoshop Features. Whether you're starting out on your own or you're an expert, Adobe Creative Cloud membership is a great way to stay up to date with the latest software updates and tips. Whatever your photography or design needs, from starting out or growing as a creative, there are tools to help you get the most out of Photoshop. With a membership to Photoshop, you get access to a range of great online learning resources such as free online classes and over 5,000 3D videos by industry experts. Comprised of ten easy-to-follow tutorials, available online and via a free app, provide you with a full range of careerchanging image editing and creative applications you can be proud to use. At a pace that fits your schedule, this series of ten, 30-minute workshops covers the core of digital art in a coherent way that is perfect for new or experienced users. Skills covered include painting, photo manipulation, drawing and pre-press color management.